# Package 'SPADAR'

April 30, 2017

<span id="page-0-0"></span>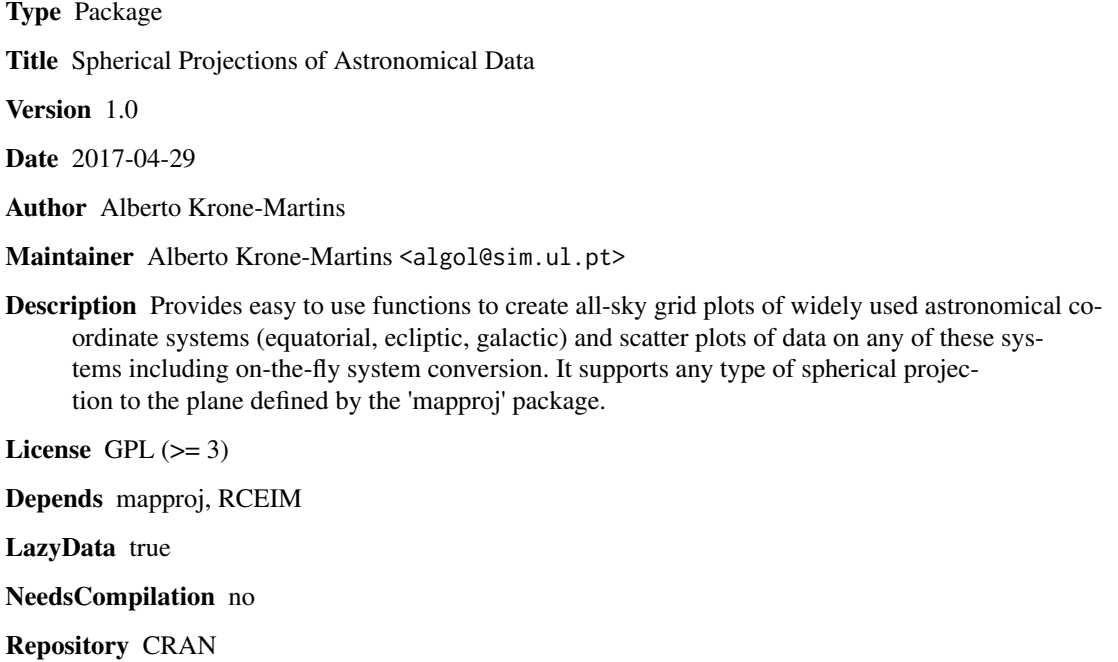

Date/Publication 2017-04-30 20:26:07 UTC

## R topics documented:

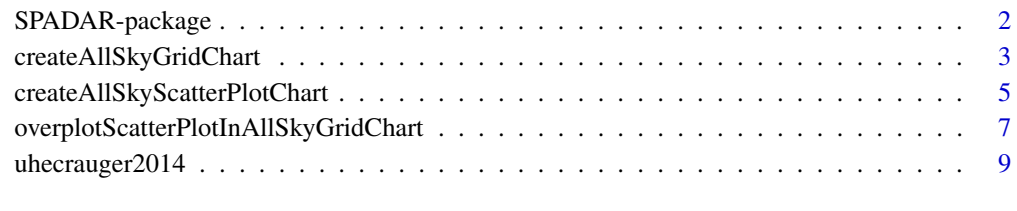

 $\blacksquare$ 

<span id="page-1-0"></span>

### Description

Provides easy to use functions to create all-sky grid plots of widely used astronomical coordinate systems (equatorial, ecliptic, galactic) and scatter plots of data on any of these systems including on-the-fly coordinate system conversion. It supports any type of spherical projection defined by the mapproj package.

### Details

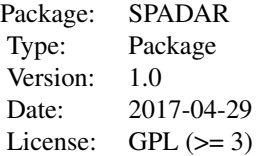

The SPADAR package provides simple functions to create spherical projection plots of astronomical data. It enables the creation of coordinate system grids (as backgrounds or overlays) in equatorial, ecliptic and galactic coordinates and also supports the conversion between these coordinate systems (J2000). The plots can adopt multiple spherical projections to the plane (aitoff, mollweide, mercator using the default projection parameters are tested). Coordinate system conversions are performed by a modified version of the euler function from the astrolibR package, and plane projections by the mapproj package.

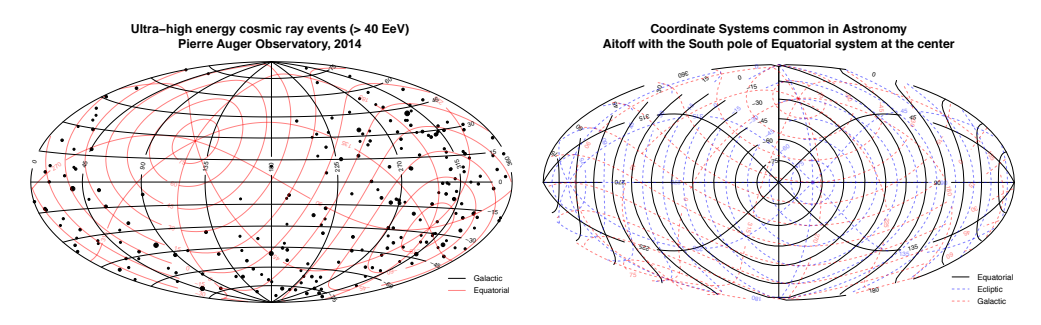

This package comes with a small dataset containing Ultra High Energy Cosmic Ray events (from the [Pierre Auger Observatory 2014 event list\)](https://www.auger.org/index.php/document-centre/finish/115-data/2354-list-of-ultra-high-energy-cosmic-ray-events-2014), for example and test purposes.

## Author(s)

Alberto Krone-Martins

Maintainer: Alberto Krone-Martins <algol@sim.ul.pt>

## <span id="page-2-0"></span>See Also

```
createAllSkyScatterPlotChart, createAllSkyGridChart, overplotScatterPlotInAllSkyGridChart
```
#### Examples

```
# Creates an all sky chart with Equatorial, Ecliptic and Galactic coordinate systems
# superposed. Equatorial as the main system in black, the Ecliptic in blue and the
# Galactic in red
createAllSkyGridChart(mainGrid="equatorial", eqDraw=TRUE, eclDraw=TRUE, galDraq=TRUE,
 eqCol="black", eclCol=rgb(0,0,1,0.5), galCol=rgb(1,0,0,0.5), eqLty=1, eclLty=2, galLty=2)
# Creates an all sky scatter plot of the Pierre Auger Observatory 2014 public event list
# (arXiv:1411.6111). Equatorial and Galactic coordinate systems superposed;
# Galactic as the main system in black and the Equatorial in red.
data(uhecrauger2014)
createAllSkyScatterPlotChart(uhecrauger2014$RA, uhecrauger2014$DEC, mainGrid="galactic",
 dataCoordSys="equatorial", pointcol="black", pch=19,
 pointsize=uhecrauger2014$Eev/max(uhecrauger2014$Eev),
 eqDraw=TRUE, eclDraw=FALSE, galDraq=TRUE, galCol="black", eqLty=2, galLty=1,
 eqCol=rgb(1,0,0,0.5))
# Creates a grid with the Galactic Coordinate system and overplots data
createAllSkyGridChart(mainGrid="galactic", eqDraw=FALSE, eclDraw=FALSE, galDraq=TRUE,
 galCol=rgb(0,0,0,0.5), galLty=1)
overplotScatterPlotInAllSkyGridChart(uhecrauger2014$RA, uhecrauger2014$DEC,
 mainGrid="galactic", dataCoordSys="equatorial", pointcol="black", pch=19,
 pointsize=uhecrauger2014$Eev/max(uhecrauger2014$Eev))
```
<span id="page-2-1"></span>createAllSkyGridChart *Creates all-sky grid charts*

#### Description

A function to create all-sky charts with gridlines of one or more astronomical coordinate systems.

The function can create gridlines for the equatorial, ecliptic or galactic coordinate systems. Any spherical projection supported by the mapproj package is supported (but only the Aitoff, Mollweide and Mercator projections routinely are tested).

#### Usage

```
createAllSkyGridChart(longitude = c(0, 45, 90, 135, 180, 225, 270, 315, 360),
latitude = c(-75, -60, -45, -30, -15, 0, 15, 30, 45, 60, 75), mainGrid = "equatorial",
eqCol = "red", elCol = "blue", galCol = "green", eqLty = 1, elLty = 2, galLty = 3,eqLwd = 1, eclLwd = 1, galLwd = 1, eqDraw = TRUE, eclDraw = TRUE, galDraq = TRUE,
projname = "aitoff", projparam = NULL, projorient = NULL, npoints = 50,
overplot = FALSE, addLab = TRUE, label.cex = 0.6,
main = paste("All-Sky Grid (", projname, ")", sep = ""), \dots)
```
## <span id="page-3-0"></span>Arguments

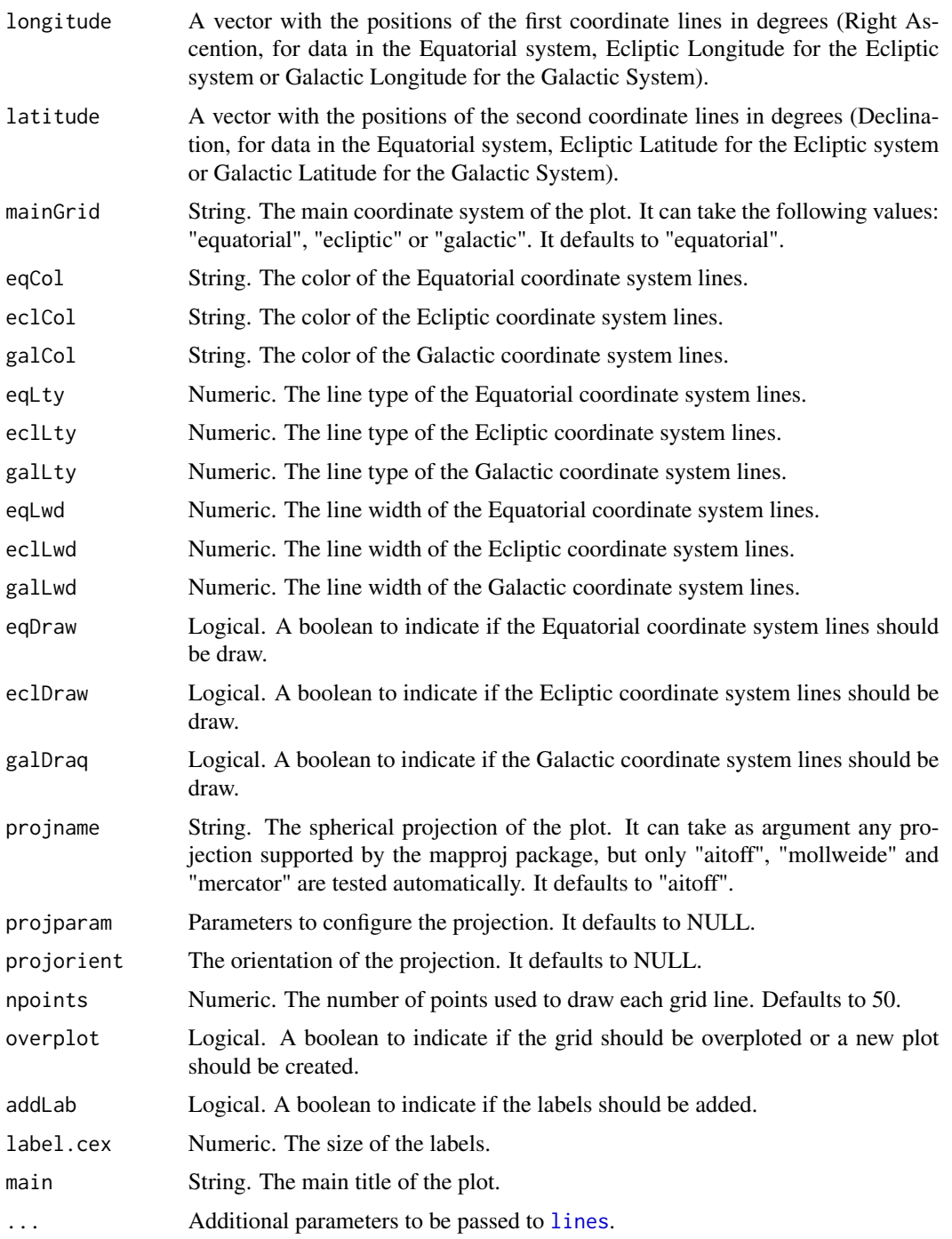

## Author(s)

Alberto Krone-Martins

### <span id="page-4-0"></span>See Also

[createAllSkyScatterPlotChart](#page-4-1), [overplotScatterPlotInAllSkyGridChart](#page-6-1), [lines](#page-0-0), [mapproject](#page-0-0).

## Examples

# Creates an all sky chart with Equatorial, Ecliptic and Galactic coordinate systems superposed, # with the Equatorial as the main system in black, the Ecliptic in blue with 0.5 transparency and # dashed lines and the Galactic in red with 0.5 transparency and dashed lines createAllSkyGridChart(mainGrid="equatorial", eqDraw=TRUE, eclDraw=TRUE, galDraq=TRUE, eqCol="black", eclCol=rgb(0,0,1,0.5), galCol=rgb(1,0,0,0.5), eqLty=1, eclLty=2, galLty=2) # Equatorial and Galactic coordinate systems represented in a polyconic projection createAllSkyGridChart(mainGrid="equatorial", eqDraw=TRUE, eclDraw=FALSE, galDraq=TRUE, eqCol="black", galCol=rgb(1,0,0,0.5), eqLty=1, galLty=2, projname="polyconic")

```
# The same as above, but in non-standard Aitoff projection with the South Pole
# in the center og the projection
```
createAllSkyGridChart(mainGrid="equatorial", eqDraw=TRUE, eclDraw=TRUE, galDraq=TRUE, eqCol="black", eclCol=rgb(0,0,1,0.5), galCol=rgb(1,0,0,0.5), eqLty=1, eclLty=2, galLty=2, projname="aitoff", projorient=c(0,0,0))

<span id="page-4-1"></span>createAllSkyScatterPlotChart

*Creates all-sky scatter plots*

### Description

A function to create all-sky scatter plots with superposed gridlines of one or more astronomical coordinate systems.

The function will perform the convertion of the coordinate system to place the data and the grid on the same system. Please, note that you must specify which coordinate system the data is, as well as which is the coordinate system you want the plot to be. The function can create gridlines for the equatorial, ecliptic or galactic coordinate systems. Any spherical projection supported by the mapproj package is supported (but only the Aitoff, Mollweide and Mercator projections are routinely tested).

## Usage

```
createAllSkyScatterPlotChart(x, y, pointcol = rgb(0, 0, 0, 0.5), pointsize = 0.5,
dataCoordSys = "equatorial", mainGrid = "equatorial", eqCol = "red", eclCol = "blue",
galCol = "green", edLty = 1, eclLty = 2, galLty = 3, edLwd = 1, eclLwd = 1, galLwd = 1,eqDraw = TRUE, eclDraw = TRUE, galDraq = TRUE, projname = "aitoff", projparam = NULL,
projorient = NULL, nGridpoints = 100, addLab=TRUE, label.cex=0.6,
main = paste("All-Sky Scatter Plot (", projname, ")", sep = ""), ...)
```
## <span id="page-5-0"></span>Arguments

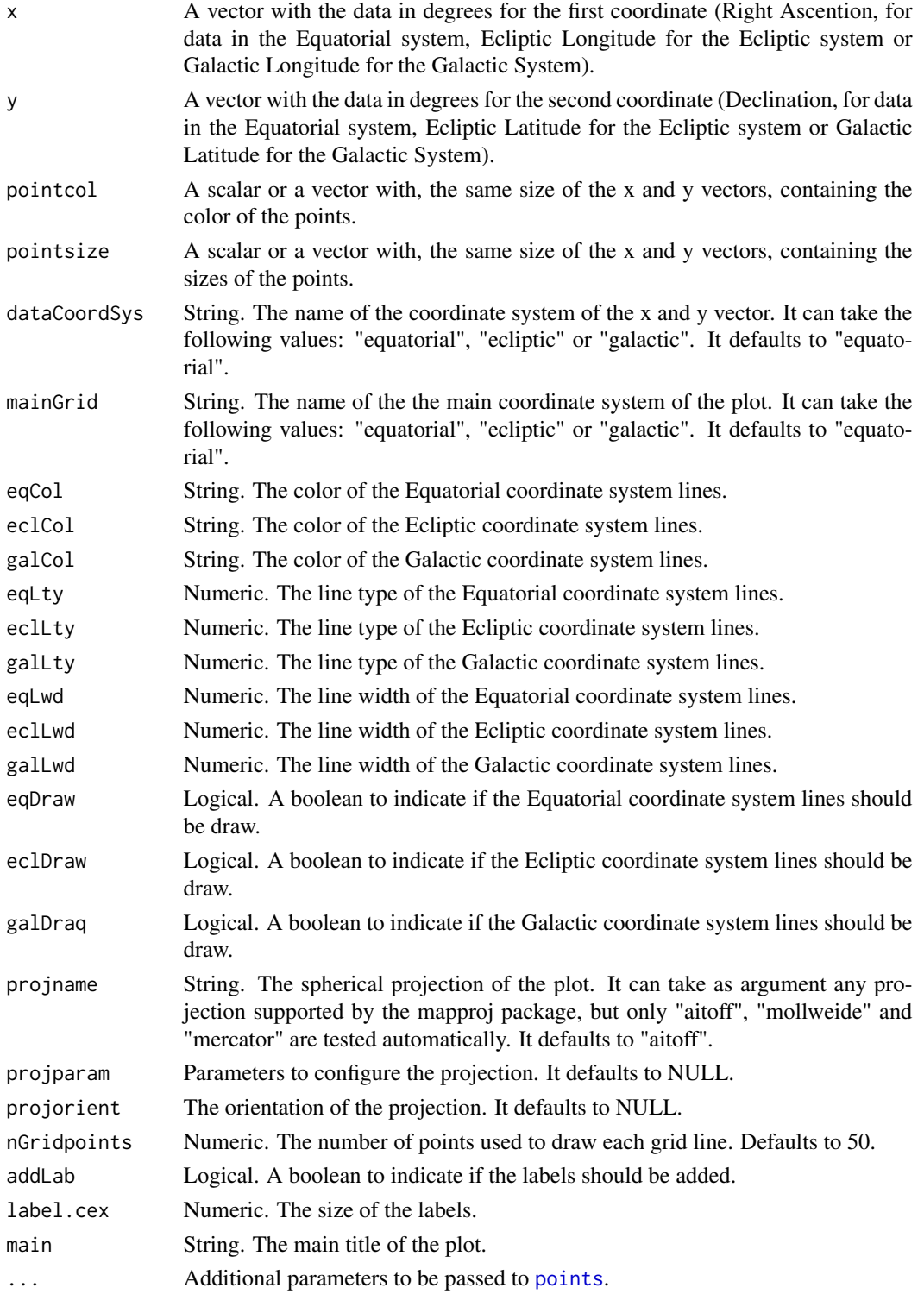

## <span id="page-6-0"></span>Author(s)

Alberto Krone-Martins

## See Also

[createAllSkyGridChart](#page-2-1), [overplotScatterPlotInAllSkyGridChart](#page-6-1), [points](#page-0-0), [mapproject](#page-0-0).

## Examples

# Creates an all sky scatter plot of the Pierre Auger Observatory 2014 public event list # (arXiv:1411.6111), with Equatorial and Galactic coordinate systems superposed, and using # the Galactic as the main system in black and the Equatorial in red with 0.5 transparency # and dashed lines. The point sizes encode the energy of the cosmic ray.

data(uhecrauger2014)

```
createAllSkyScatterPlotChart(uhecrauger2014$RA, uhecrauger2014$DEC, mainGrid="galactic",
 dataCoordSys="equatorial", pointcol="black", pch=19,
 pointsize=uhecrauger2014$Eev/max(uhecrauger2014$Eev),
 eqDraw=TRUE, eclDraw=FALSE, galDraq=TRUE, galCol="black", eqLty=2, galLty=1,
 eqCol=rgb(1,0,0,0.5))
```
<span id="page-6-1"></span>overplotScatterPlotInAllSkyGridChart

*Overplots positions in some coordinate system on top of all-sky chart plots.*

## Description

A function to overplot points represented some astronomical coordinate system on top of all-sky charts in any coordinate system and projection. The function will perform the convertion of the data coordinate system to match the chart coordinate system, but this must be specified by the user. Any spherical projection supported by the mapproj package is supported (but only the Aitoff, Mollweide and Mercator projections are routinely tested).

### Usage

```
overplotScatterPlotInAllSkyGridChart(x, y, pointcol = rgb(0, 0, 0, 0.5),
pointsize = 0.5, dataCoordSys = "equatorial", mainGrid = "equatorial",
projname = "aitoff", projparam = NULL, projorient = NULL, ...)
```
#### Arguments

x A vector with the data in degrees for the first coordinate (Right Ascention, for data in the Equatorial system, Ecliptic Longitude for the Ecliptic system or Galactic Longitude for the Galactic System).

<span id="page-7-0"></span>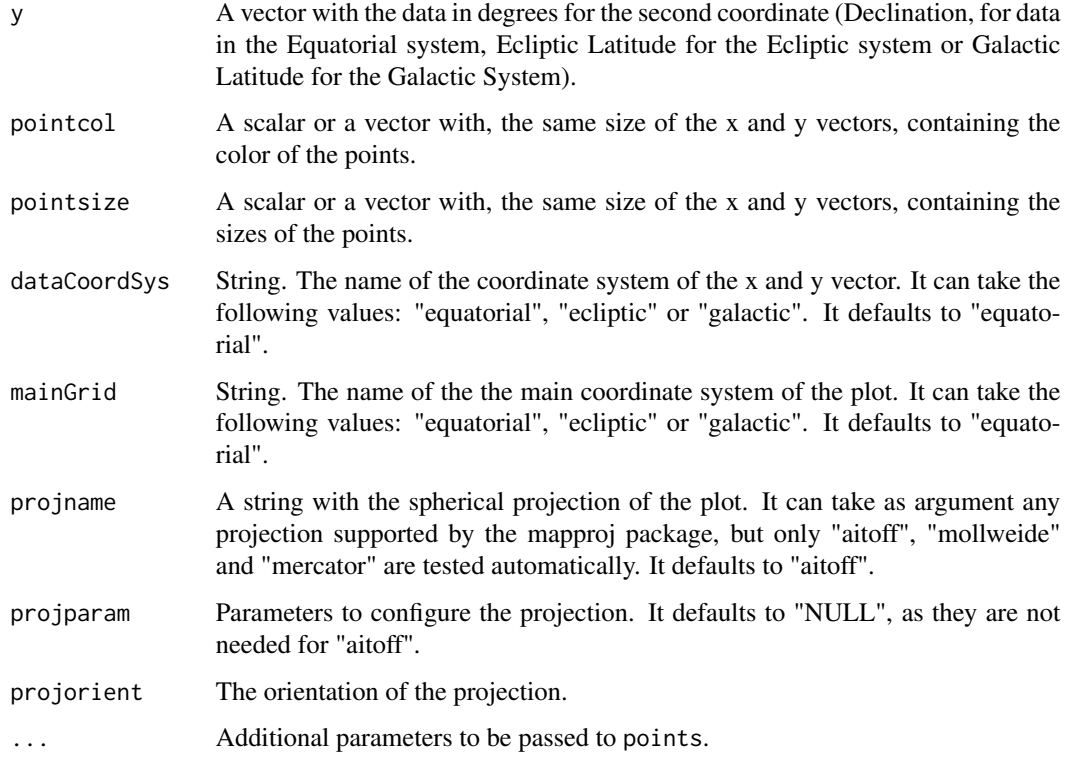

## Author(s)

Alberto Krone-Martins

#### See Also

[createAllSkyScatterPlotChart](#page-4-1), [createAllSkyGridChart](#page-2-1)

## Examples

# Creates a grid with the Galactic Coordinate system.

createAllSkyGridChart(mainGrid="galactic", eqDraw=FALSE, eclDraw=FALSE, galDraq=TRUE, galCol=rgb(0,0,0,0.5), galLty=1)

# Overplots the Pierre Auger Observatory 2014 public event list (arXiv:1411.6111).

data(uhecrauger2014)

```
overplotScatterPlotInAllSkyGridChart(uhecrauger2014$RA, uhecrauger2014$DEC,
  mainGrid="galactic", dataCoordSys="equatorial", pointcol="black", pch=19,
  pointsize=uhecrauger2014$Eev/max(uhecrauger2014$Eev))
```
<span id="page-8-0"></span>

## Description

This data set gives Equatorial coordinates and energy of the highest energy events observed by the Pierre Auger Observatory up to 2014.

## Usage

uhecrauger2014

## Format

A data frame with three columns. The first column contains the right ascension of the arrival diretion, the second the declination and the third the cosmic ray energy.

## Source

[Pierre Auger Observatory 2014 event list](https://www.auger.org/index.php/document-centre/finish/115-data/2354-list-of-ultra-high-energy-cosmic-ray-events-2014)

### References

A. Aab et al. (The Pierre Auger Collaboration), 2014, "Searches for Anisotropies in the Arrival Directions of the Highest Energy Cosmic Rays Detected by the Pierre Auger Observatory", [arXiv:1411.6111.](https://arxiv.org/abs/1411.6111)

## <span id="page-9-0"></span>Index

```
∗Topic aplot
    createAllSkyGridChart, 3
    createAllSkyScatterPlotChart, 5
    overplotScatterPlotInAllSkyGridChart,
        7
∗Topic datasets
    uhecrauger2014, 9
∗Topic dplot
    createAllSkyGridChart, 3
    createAllSkyScatterPlotChart, 5
    overplotScatterPlotInAllSkyGridChart,
        7
∗Topic hplot
    createAllSkyGridChart, 3
    createAllSkyScatterPlotChart, 5
    overplotScatterPlotInAllSkyGridChart,
        7
∗Topic package
    SPADAR-package, 2
createAllSkyGridChart, 3, 3, 7, 8
createAllSkyScatterPlotChart, 3, 5, 5, 8
lines, 4, 5
mapproject, 5, 7
overplotScatterPlotInAllSkyGridChart,
        3, 5, 7, 7
points, 6, 7
SPADAR (SPADAR-package), 2
SPADAR-package, 2
uhecrauger2014, 9
```